# **como processar um site de apostas**

- 1. como processar um site de apostas
- 2. como processar um site de apostas :betmotion reclame
- 3. como processar um site de apostas :bwin apostas online

## **como processar um site de apostas**

#### Resumo:

**como processar um site de apostas : Descubra as vantagens de jogar em fauna.vet.br! Registre-se e receba um bônus especial de entrada. O seu caminho para grandes prêmios começa aqui!** 

contente:

## **Análise de Apostas de Futebol**

No mundo dos jogos e das apostas desportivas, é essencial ter uma análise cuidadosa e fundamentada para aumentar as chances de sucesso. Isso é especialmente verdade no futebol, onde os fatores estatísticos, probabilísticos e históricos desempenham um papel fundamental na hora de fazer uma aposta informada e buscar o melhor valor possível.

#### **como processar um site de apostas**

As melhores análises para apostas de futebol envolvem uma variedade de técnicas, como a avaliação das habilidades particulares dos clubes e jogadores e a análise das odds oferecidas pelo mercado de apostas. Além disso, conhecer as tendências atuais, o histórico de confrontos e os detalhes dos jogos pode fornecer informações essenciais para tomar uma decisão informada. Dessa forma, é possível conferir em como processar um site de apostas detalhes cada uma dessas dicas e tips fornecidos e, assim, fazer um **prognóstico para os jogos de hoje e do fim de semana**.

- Analisar as habilidades particulares dos clubes e jogadores
- Avaliar as odds oferecidas
- Conferir tendências, histórico de confrontos e detalhes dos jogos
- Procurar palpites, previsões e dicas fornecidas por especialistas e informantes

#### **Apostas nos 10 Melhores Campeonatos de Futebol**

Abrange mais de 10 melhores campeonatos para apostar em como processar um site de apostas futebol, com cobertura detalhada dos jogos, análise de mercado, dicas de especialistas e informações relevantes sobre os times e jogadores.

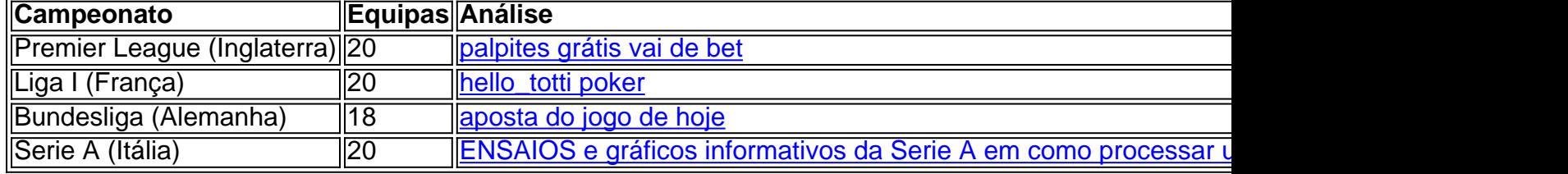

## **Veja os Resultados ao Vivo**

#### **aplicativos para ver resultados de futebol**

- Obtenha dados em como processar um site de apostas tempo real dos principais campeonatos e jogos ao vivo
- Confira estatistic ó

[jogo de aviao betano](https://www.dimen.com.br/jogo-de-aviao-betano-2024-07-16-id-31274.html)

## **como processar um site de apostas**

La fiebre de la Copa del Mundo está en el aire y los aficionados al fútbol de todo el mundo están buscando opciones para

#### **como processar um site de apostas**

. Con equipos cada vez más fuertes y emocionantes, la Copa del Mundo siempre trae consigo una sensación de emoción y alegría. Pero, ¿cómo saber en quién apostar? Este artículo lo llevará a través de los detalles importantes sobre cómo apostar en el ganador de la Copa del Mundo.

## **Los mejores equipos en la Copa del Mundo**

Esta temporada, Brasil tiene una de las probabilidades más altas de llevarse el trofeo en la Copa del Mundo de 2026. Equipos con habilidosos jugadores en el ataque, como el Internacional con su "equipo muy inteligente y excelentes jugadores", son solo algunos de los equipos en los que vale la pena apostar.

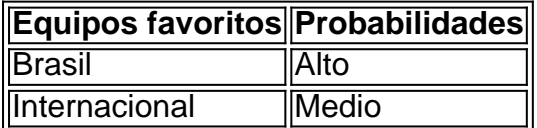

También hay otras selecciones con buenas posibilidades de ganar, como Argentina y Alemania.

## **Cómo apostar en el ganador de la Copa del Mundo**

Para apostar en el ganador de la Copa del Mundo, necesita registrarse en un sitio de apuestas en línea como Betano, Bet365 o Rivalo. Después de eso, especifique el campeón deseado o hágalo por partidos.

Llene el boleto de apuesta con el valor del palpite y verifique los posibles ganancias y haga clic para apostar.

Apostar al ganador de la Copa del Mundo se considera un mercado de tiempo extendido, y lo encontrará en la lista tan pronto como seleccione la pantalla anterior.

Recuerde tener en cuenta sus preferencias personales al elegir en quién apostar en la Copa del Mundo.

## **La estrategia más efectiva para apostar en la Copa del Mundo**

La elección de la mejor estrategia para apostar en la Copa del Mundo depende del perfil de cada apostador.

En el tipo de apuesta que requiera múltiples opciones, podrá realizar diferentes apuestas y equilibrar ganancias y pérdidas.

La clave está en controlar el deseo de querer ganarlo todo con una sola apuesta al ganador final y dividir el importe en varias apuestas.

Realice su propio análisis sobre las posibilidades de las selecciones antes de decidir en quién

apostar.

## **Preguntas frecuentes:**

- ¿Cómo seleccionar el campeonato? Seleccione el campeonato deseado y haga clic en la partida. Elija el mercado – o sea, lo que desea apostar como el ganador de la partida. Puede elegir el campeón o elegir el ganador de las diferentes partidas.
- ¿Cómo registrarse en un sitio de apuestas? Elige una casa de apuestas como Betano, Bet365, Rivalo o KTO. Sigue los pasos para completar el

## **como processar um site de apostas :betmotion reclame**

1. Escolha os Melhores Sites de Apostas

Escolher um bom site de apostas pode ser a diferença entre vencer e perder. Procure sites que ofereçam boas promoções, uma variedade de opções de pagamento e excelente atendimento ao cliente. Alguns sites, como KTO, 1xbet, Betway e Dafabet, têm ótimas reviews e são altamente recomendados no Brasil.

2. Concentre-se em como processar um site de apostas Apenas Algumas Competições Focar em como processar um site de apostas algumas competições reduz a complexidade das suasAPOSTAS e permite que você analise melhor as equipas e os jogadores. Escolha competições que conhece e acompanha regularmente, como a Premier League no Reino Unido ou a Serie A na Itália.

3. Análise as Odds e Informe-se

Introdução a Aplicativos de Aposta em como processar um site de apostas Cassinos Aproveite o mundo emocionante de apostas em como processar um site de apostas cassinos com os melhores aplicativos de slots do Brasil. Esses aplicativos fornecem jogos de cassino autênticos com gráficos impressionantes e bônus exclusivos.

Os Melhores Aplicativos de Slots no Brasil em como processar um site de apostas 2024 Veja abaixo a lista dos mais bem avaliados aplicativos de apostas em como processar um site de apostas cassinos no Brasil para 2024:

1XBET – Bônus vantajosos

## **como processar um site de apostas :bwin apostas online**

## **Foguete chinês cai após acidente durante teste no solo**

Um foguete chinês caiu após um acidente ocorrido durante um teste no solo como processar um site de apostas uma plataforma de lançamento no domingo, de acordo com uma declaração da empresa Space Pioneer.

A queda ocorreu quando o primeiro estágio do foguete Tianlong-3 se desprendeu da plataforma de lançamento durante um teste, devido a uma falha estrutural. Ele caiu como processar um site de apostas uma área montanhosa da cidade de Gongyi, na China central.

"Devido à falha estrutural da conexão entre o corpo do foguete e a plataforma de teste, o primeiro estágio do foguete foi separado da plataforma de lançamento", disse a Space Pioneer, também conhecida como Beijing Tianbing Technology.

"Após o lançamento, o computador de bordo foi desligado automaticamente e o foguete caiu como processar um site de apostas uma montanha a 1,5 quilômetros [0,9 milhas] a sudoeste da plataforma de teste. O corpo do foguete caiu na montanha e se desintegrou."

Ninguém ficou ferido como resultado do acidente, afirmou a empresa, pois as pessoas na área foram evacuadas antecipadamente antes do teste do foguete.

A Space Pioneer, uma empresa líder no setor de foguetes comerciais, se especializa como processar um site de apostas foguetes de propulsão líquida.

Em abril de 2024, ela lançou com sucesso seu foguete Tianlong-2, tornando-se a primeira operadora de lançamento comercial da China a enviar um foguete de transporte líquido ao espaço e entrar como processar um site de apostas órbita, de acordo com os meios de comunicação do estado.

O Tianlong-3, o foguete que caiu no domingo, é um grande foguete de transporte líquido. Ele foi feito para ajudar a construir a rede de internet via satélite da China.

O desempenho do produto do foguete é comparável ao do Falcon 9 da SpaceX, de acordo com a Space Pioneer, acrescentando que ele será capaz de lançar o foguete mais de 30 vezes por ano após o primeiro voo bem-sucedido do foguete.

O acidente ocorre alguns dias depois da missão Chang'e-6 da Lua da China retornar à Terra do espaço, onde coletou as primeiras amostras do lado distante da Lua.

A missão foi um marco importante no "sonho eterno" da China – como expresso pelo líder chinês Xi Jinping – de estabelecer o país como uma potência espacial dominante e acontece enquanto uma série de países, incluindo os Estados Unidos, também intensificam seus próprios programas de exploração lunar.

Author: fauna.vet.br

Subject: como processar um site de apostas

Keywords: como processar um site de apostas

Update: 2024/7/16 20:46:38